# Physics 3180: Computational Physics

Prof. Derek Jackson Kimball Physics Dept. CSU East Bay

### Project 2: Chaos in the Logistic Map

## Part A: x[n] vs. n

#### Function definition

First we want to write a function that will calculate the behavior of the population for different values of the food parameter.

```
logisticFn[μ_, y_] := μ y (1 - y);
```

```
population[x0_, μ_, n_] := NestList[logisticFn[μ, #] &, x0, n]
```
#### Plots

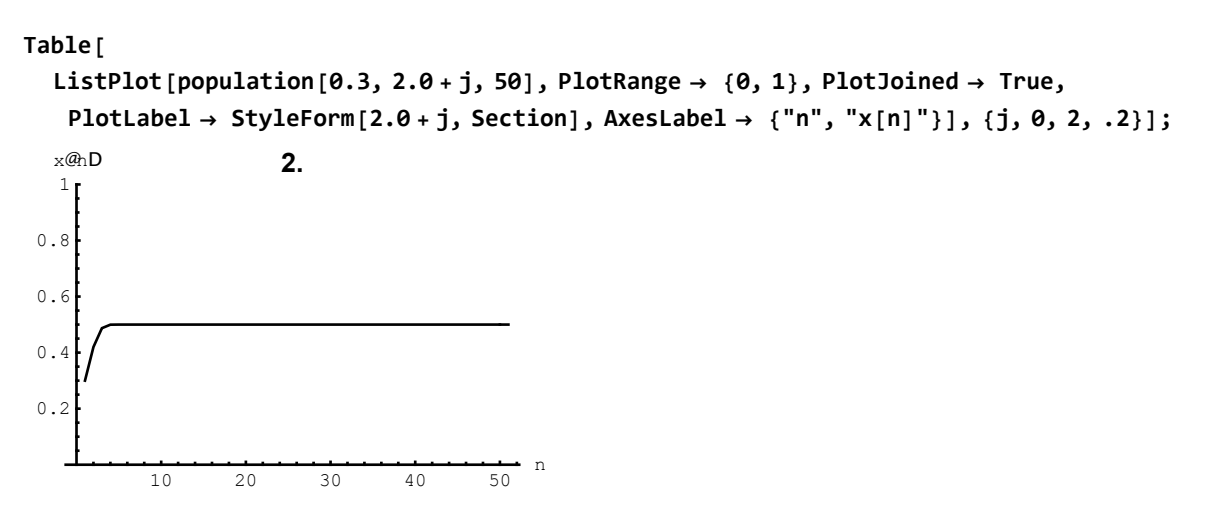

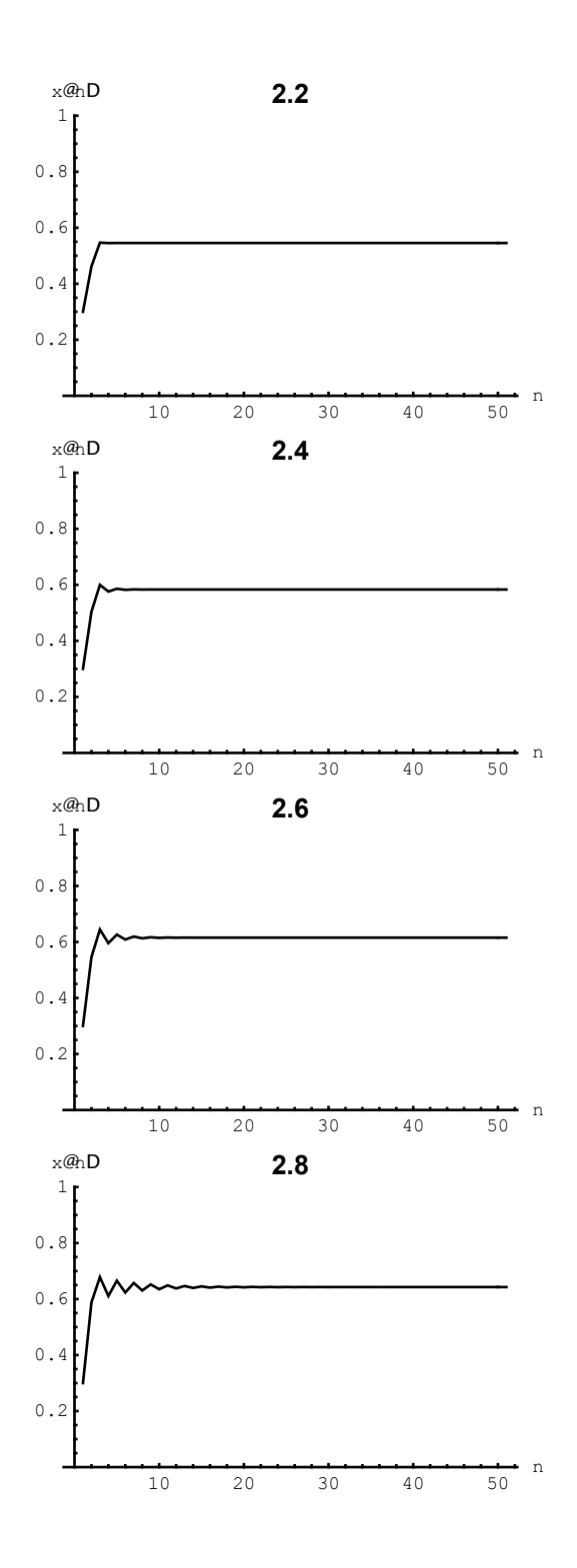

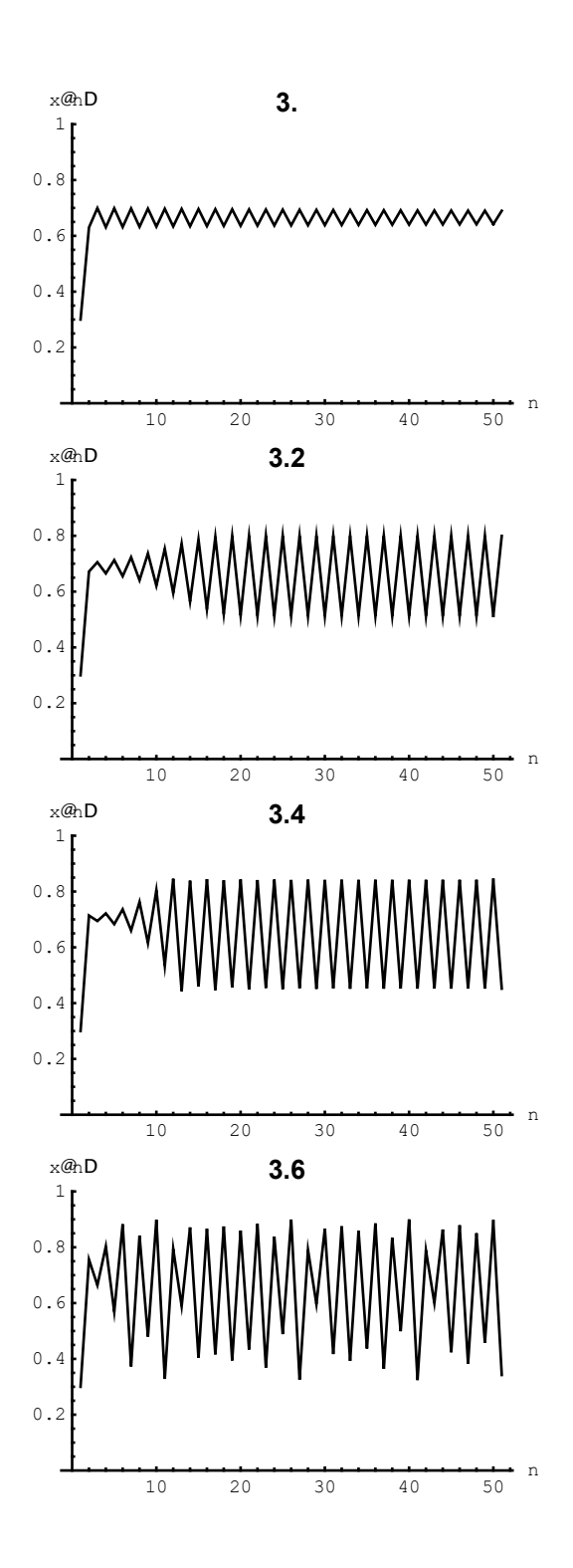

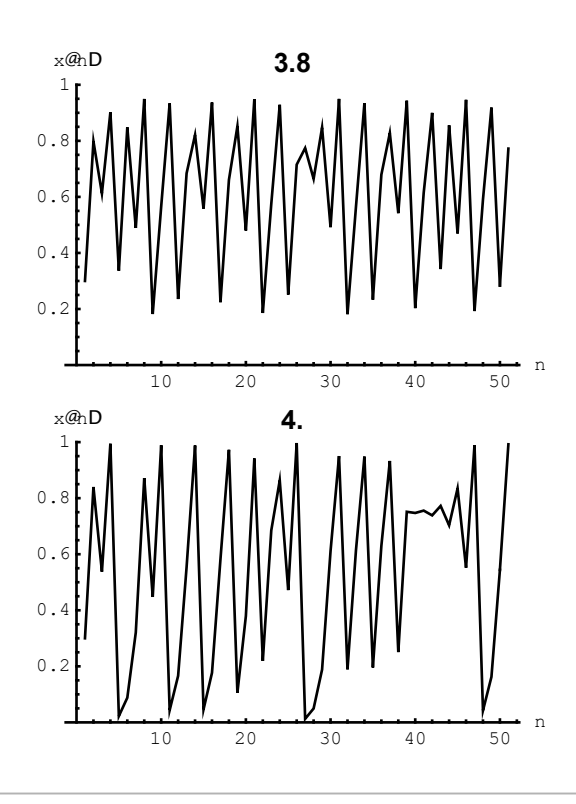

## Part B: Iterative Plot, x[n+1] vs. x[n]

#### Function Definition

```
populationIterative[x0_, μ_, n_, order_] :=
Most[(Transpose[{#, RotateLeft[#, order]}] &)[population[x0, μ, n]]]
```
#### Plots

```
Table[
 ListPlot[populationIterative[0.3, 2.0 + j, 50, 1], PlotRange  {{0, 1}, {0, 1}},
  PlotJoined  True, PlotLabel  StyleForm[2.0 + j, Section]],
 {j, 0, 2, .2}];
        0.2 0.4 0.6 0.8 1
0.2
0.4
0.6
0.8
  \frac{1}{1} 2.
```
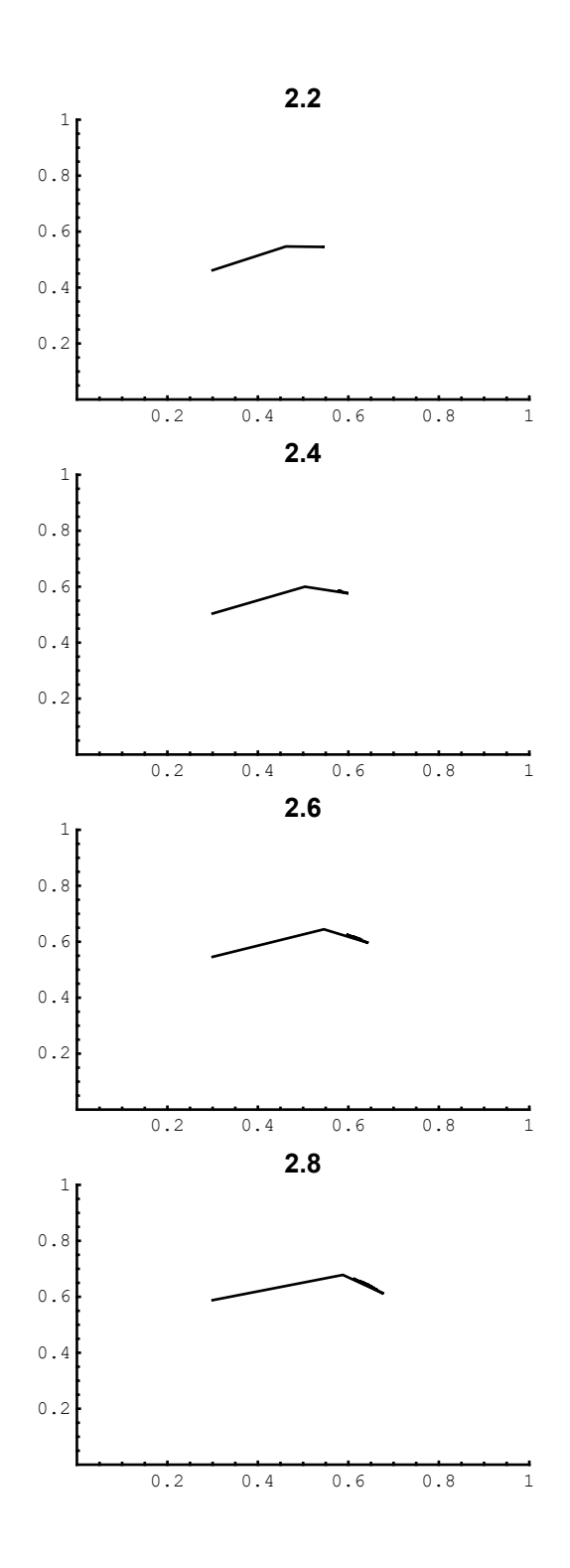

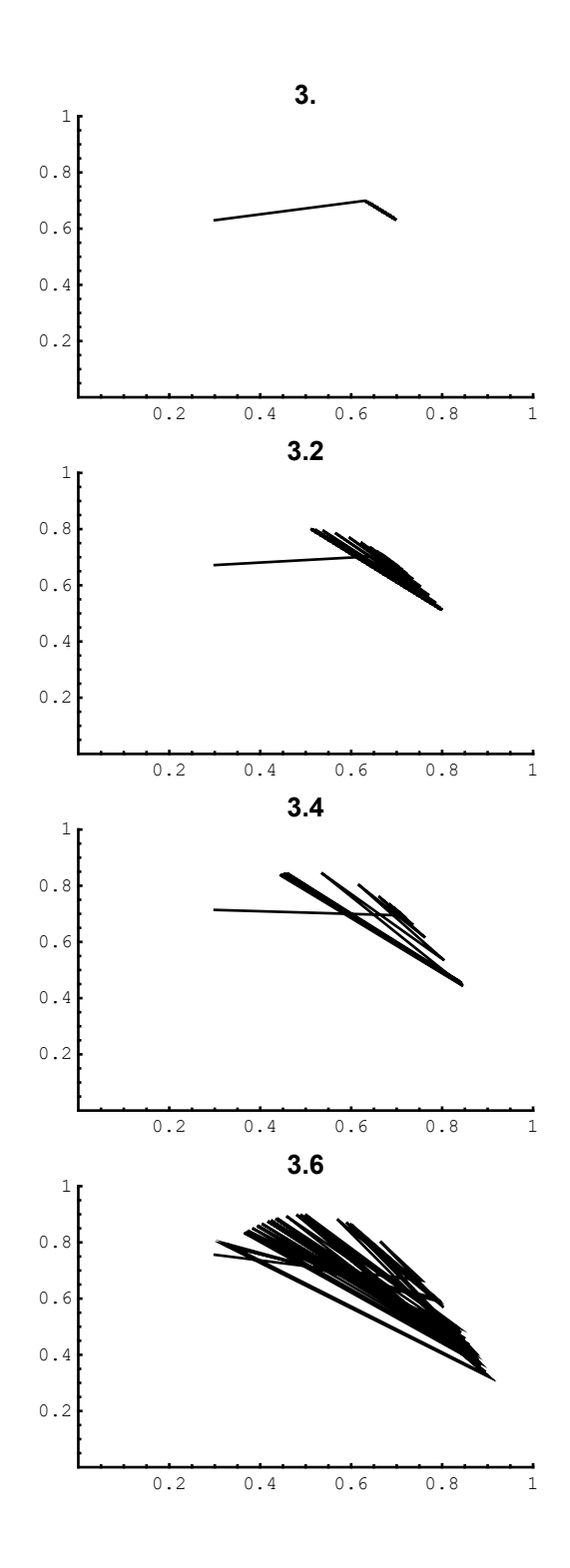

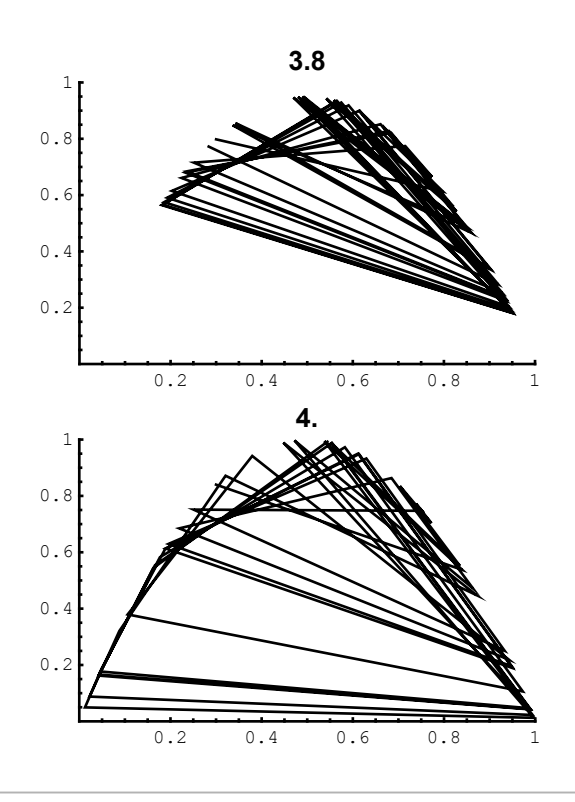

## Part C: Fixed Points

### Analysis: Fixed Points

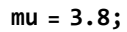

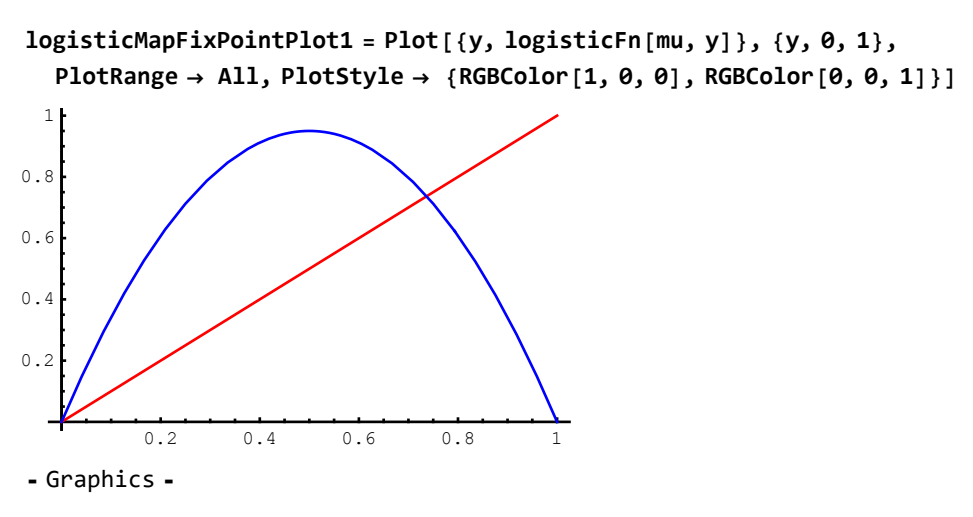

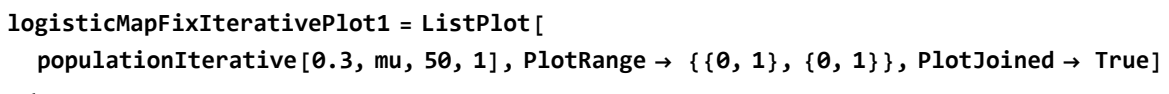

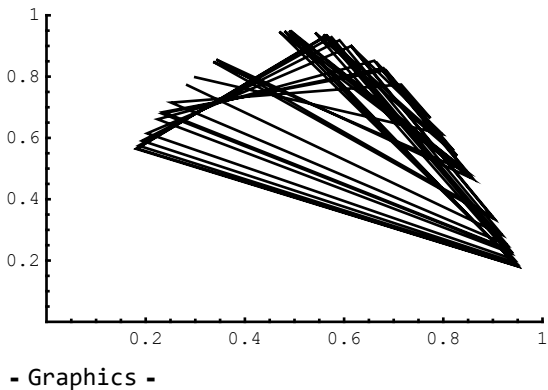

**Show[logisticMapFixPointPlot1, logisticMapFixIterativePlot1]**

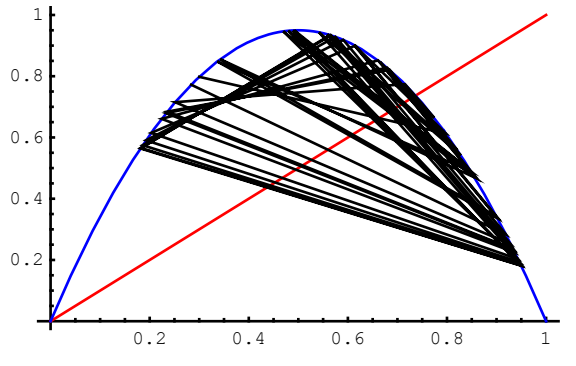

⁃ Graphics ⁃

```
Solve[y = logisticFn[mu, y], y]
```

```
\{y \rightarrow 0.\}, \{y \rightarrow 0.736842\}
```
**ListPlot[population[0.6875, mu, 50], PlotRange {0, 1}, PlotJoined True, PlotLabel StyleForm[mu, Section], AxesLabel {"n", "x[n]"}]**

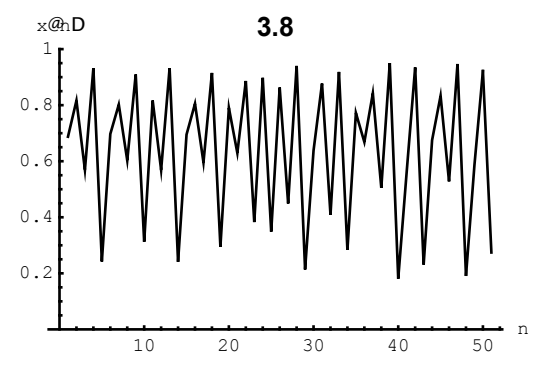

⁃ Graphics ⁃

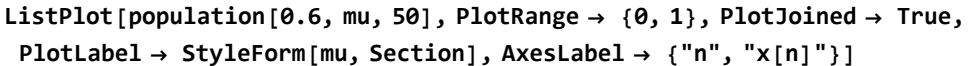

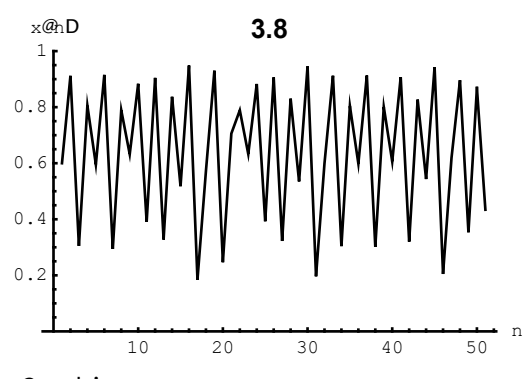

⁃ Graphics ⁃

```
logisticMapFixPointPlot2 = Plot[{y, logisticFn[mu, logisticFn[mu, y]]},
 {y, 0, 1}, PlotRange  All, PlotStyle  {RGBColor[1, 0, 0], RGBColor[0, 0, 1]}]
```
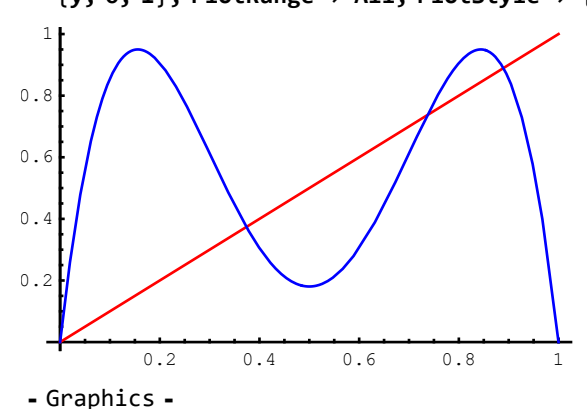

**logisticMapFixIterativePlot2 = ListPlot[**

**populationIterative[0.3, mu, 50, 2], PlotRange {{0, 1}, {0, 1}}, PlotJoined True]**

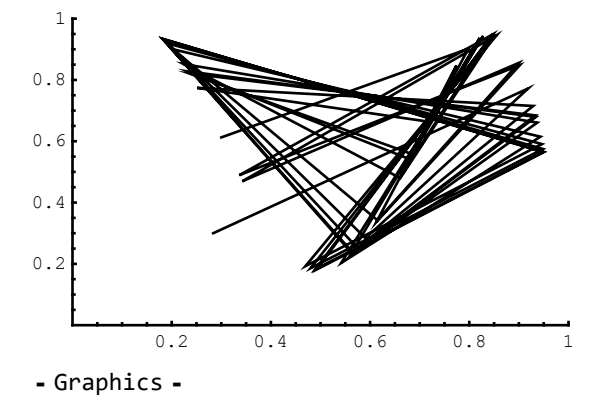

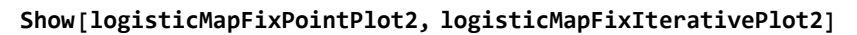

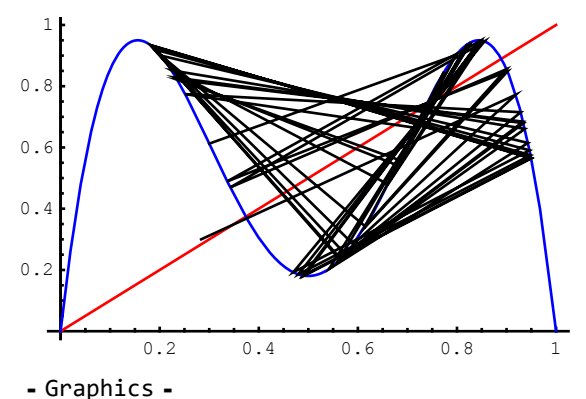

**Solve[y logisticFn[mu, logisticFn[mu, y]], y]**  $\{y \rightarrow 0.\}$ ,  $\{y \rightarrow 0.373738\}$ ,  $\{y \rightarrow 0.736842\}$ ,  $\{y \rightarrow 0.88942\}$ 

## Part D: Bifurcation Diagram

populationMuList[x $\theta_$ ,  $\mu$ , n<sub>\_</sub>, n<sub>\_</sub>, nInit<sub>\_</sub>] := Take[{ $\mu$ , #} & /@population[x $\theta$ ,  $\mu$ , n], -nInit]

**populationBifurcation[x0\_, n\_, nInit\_, μMin\_, μMax\_, steps\_] :=** Flatten[Table[populationMuList[x0, m, n, nInit], {m,  $\mu$ Min,  $\mu$ Max, ( $\mu$ Max -  $\mu$ Min) / steps}], 1]

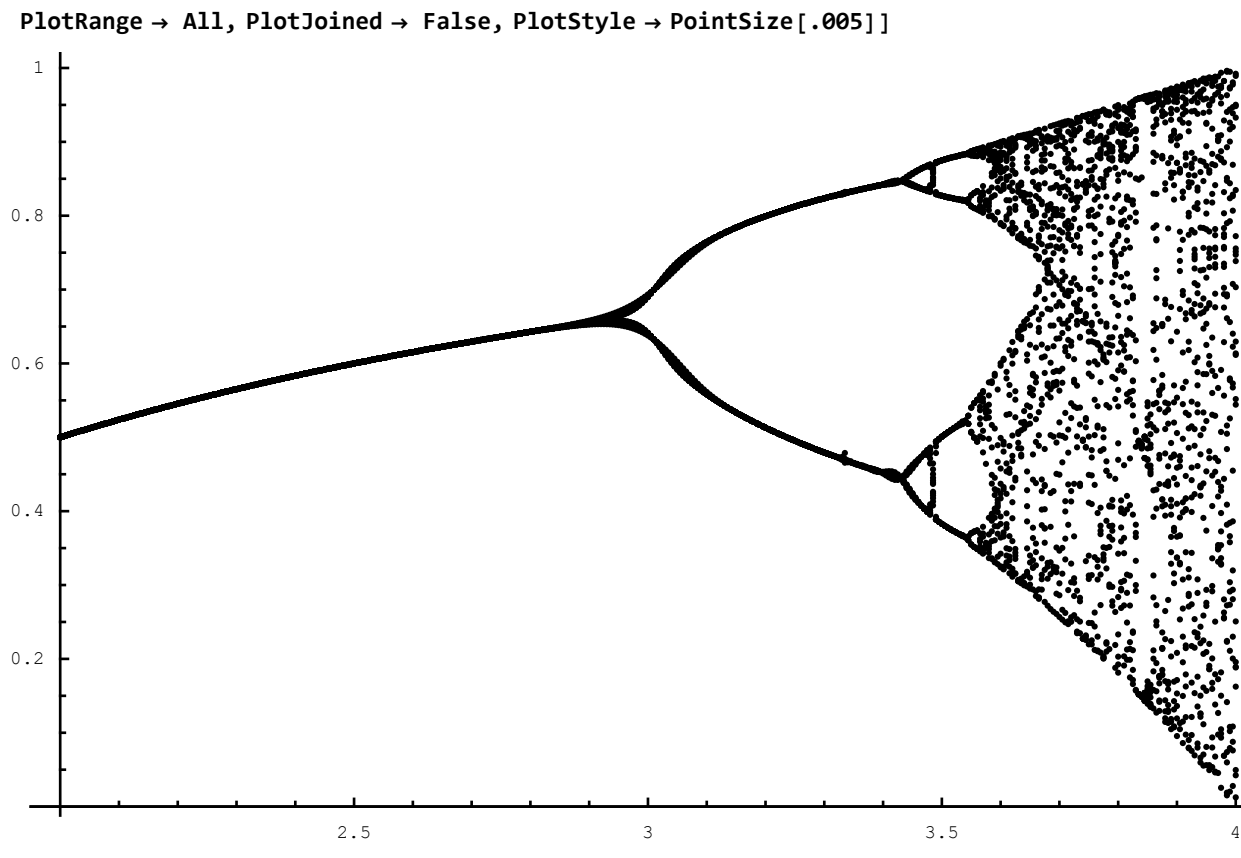

**ListPlot[populationBifurcation[0.3, 50, 25, 2.0, 4.0, 400],**

⁃ Graphics ⁃